大阪情報コンピュータ専門学校 授業シラバス (2021年度)

| 専門分野区分                 |                                                                                                    | パソコン活用                      |         | 科目名                                                                                                    | エクセルⅡ     |                 |                                               |             | 科目コード | T1580D1 |  |
|------------------------|----------------------------------------------------------------------------------------------------|-----------------------------|---------|----------------------------------------------------------------------------------------------------|-----------|-----------------|-----------------------------------------------|-------------|-------|---------|--|
| 配当期                    |                                                                                                    | 前期                          |         | 授業実施形態                                                                                                    |           | 通常              |                                               |             | 単位数   | 1 単位    |  |
| 担当教員名                  |                                                                                                    | 池田 大輔                       | 履修グループ  |                                                                                                    | 2I(BI/BO) |                 |                                               |             | 授業方法  | 演習      |  |
| 実務経験の<br>内容            |                                                                                                    |                             |         | 資格スクールにおいて、MS-Office(Word·Excel·PowerPoint·Access)を利用した顧客名簿の管理業務全般、及び教材<br>の編集業務に携わった。その経験を活かし、ビジネスシーンで必要な MS-Office活用のスキルを実践的に講義する。 |           |                 |                                               |             |       |         |  |
| 学習一般目標                 | 1年生前後期に学習した「EXCEL I 」をベースに、グラフ、関数、ピボットテーブルを用いて、応用的な機能と操作方法<br>を学ぶ。<br> ビジネスの現場で起こる問題の解決、課題達成のためにデータ収集し、 Excel を用いてデータを処理すること、結果を考<br>察して問題解決の糸口を見つけ、新たな問題や課題の発見につなげる方法について学習する。MOS 試験(一般、応用)<br>合格を目指す。 |                             |         |                                                                                                    |           |                 |                                               |             |       |         |  |
| 授業の概要<br>および学習上<br>の助言 |                                                                                                    | ・教科書を活用した実習<br>・問題集を活用した練習  |         |                                                                                                    |           |                 |                                               |             |       |         |  |
| 教科書および<br>参考書          |                                                                                                    | Excelで学ぶデータ分析本格入門、 練習プリント 等 |         |                                                                                                    |           |                 |                                               |             |       |         |  |
| 履修に必要な<br>予備知識や<br>技能  |                                                                                                    | Microsoft Excel2016(基礎、応用)  |         |                                                                                                    |           |                 |                                               |             |       |         |  |
| 使用機器                   |                                                                                                    | PC実習室                       |         |                                                                                                    |           |                 |                                               |             |       |         |  |
| 使用ソフト                  |                                                                                                    | Excel                       |         |                                                                                                    |           |                 |                                               |             |       |         |  |
|                        |                                                                                                    | 学部DP(番号表記)<br>学生が到達すべき行動目標  |         |                                                                                                    |           |                 |                                               |             |       |         |  |
|                        |                                                                                                    |                             |         |                                                                                                    |           |                 |                                               |             |       |         |  |
|                        |                                                                                                    | $\mathbf{1}$                |         | に活用できる。(知識・理解)                                                                                                    |           |                 | 各専門職業分野において必要な実践的な専門的知識・技術を修得し、ものづくりやシステムづくり  |             |       |         |  |
|                        |                                                                                                    | 3                           |         |                                                                                                    |           |                 | 豊かな人間性・創造性を持ち、社会人として、技術を社会に役立てることができる。(態度)    |             |       |         |  |
| 学習到達目標                 |                                                                                                    | 5                           | (関心・意欲) |                                                                                                    |           |                 | 社会人として、専門的知識・技術を修得するために、自ら継続的に学習し、キャリアを形成できる。 |             |       |         |  |
|                        |                                                                                                    | $\mathbf{1}$                |         |                                                                                                    |           |                 |                                               |             |       |         |  |
|                        |                                                                                                    | 1                           |         |                                                                                                    |           |                 |                                               |             |       |         |  |
|                        |                                                                                                    | 評価方法                        | 試験      | 小テスト                                                                                                    | レポート      | 成果発表<br>(口頭·実技) | 作品                                            | ポートフォリ<br>才 | その他   | 合計      |  |
|                        |                                                                                                    | 1.知識・理解                     |         |                                                                                                    | 40        |                 |                                               |             |       | 40      |  |
|                        |                                                                                                    | 2.思考·判断                     |         |                                                                                                    |           |                 |                                               |             |       |         |  |
|                        | 学部<br>$\overline{D}$                                                                                                    | 3. 態度                       |         |                                                                                                    | 20        |                 |                                               |             |       | 20      |  |
| 達成度評価                  | P                                                                                                    | 4.技能·表現                     |         |                                                                                                    |           |                 |                                               |             |       |         |  |
|                        |                                                                                                    | 5.関心·意欲                     |         |                                                                                                    |           |                 |                                               |             | 40    | 40      |  |
|                        |                                                                                                    | 総合評価割合                      |         |                                                                                                    | 60        |                 |                                               |             | 40    | 100     |  |

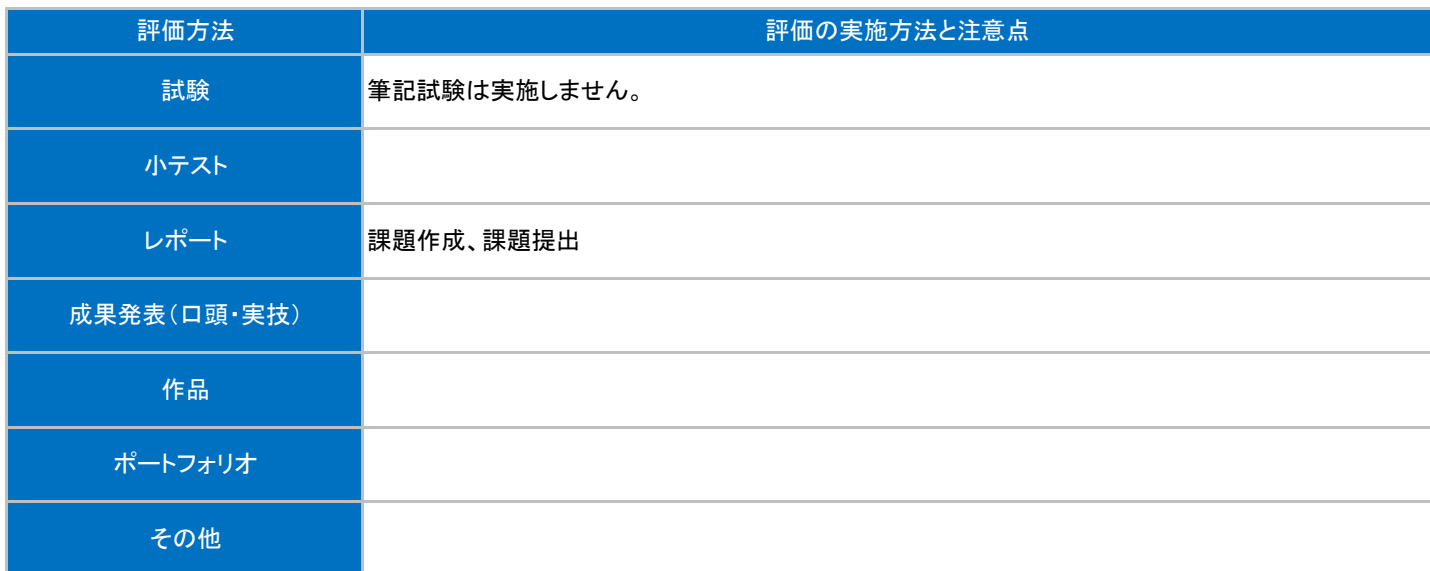

## 授業明細表

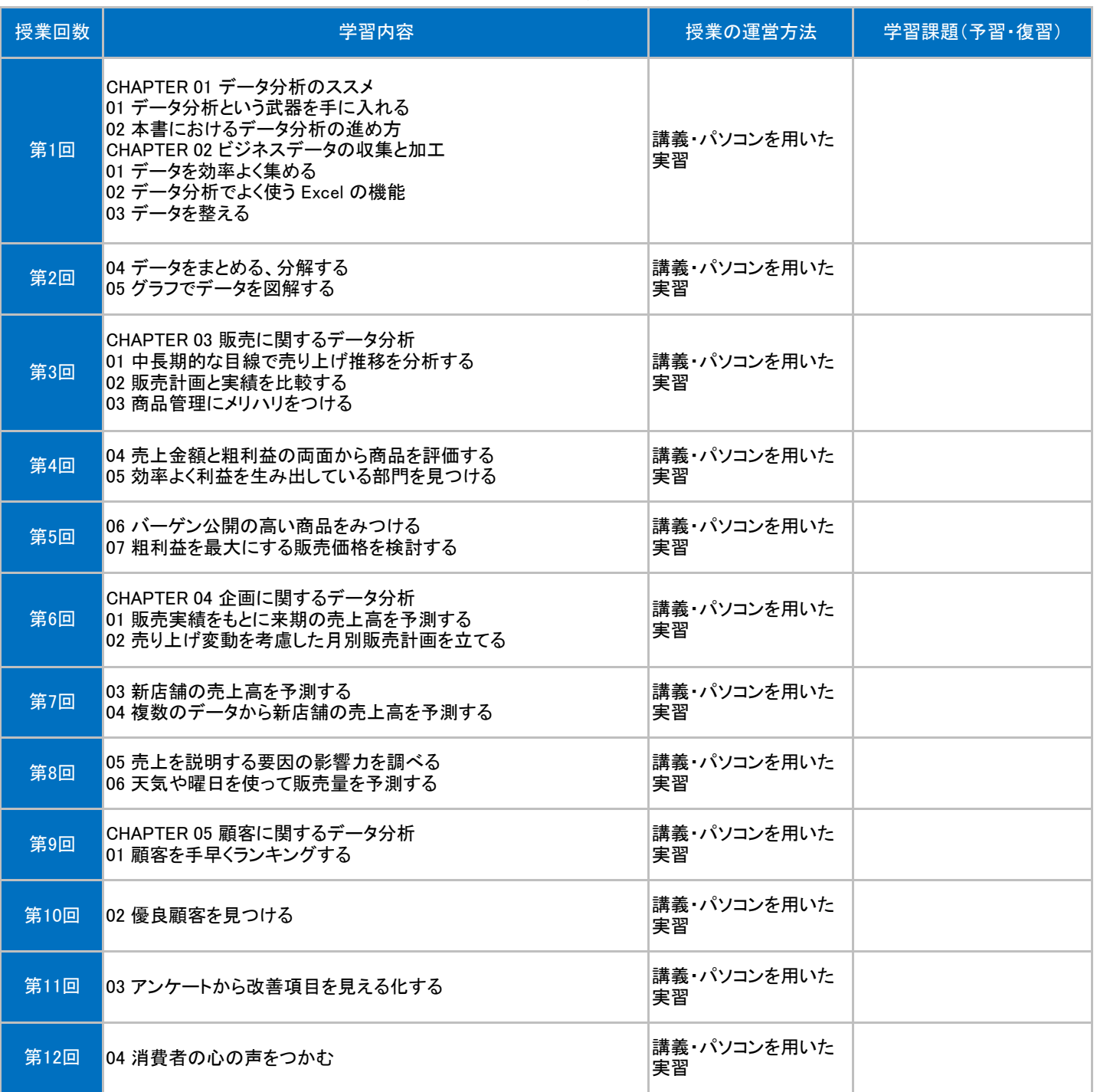

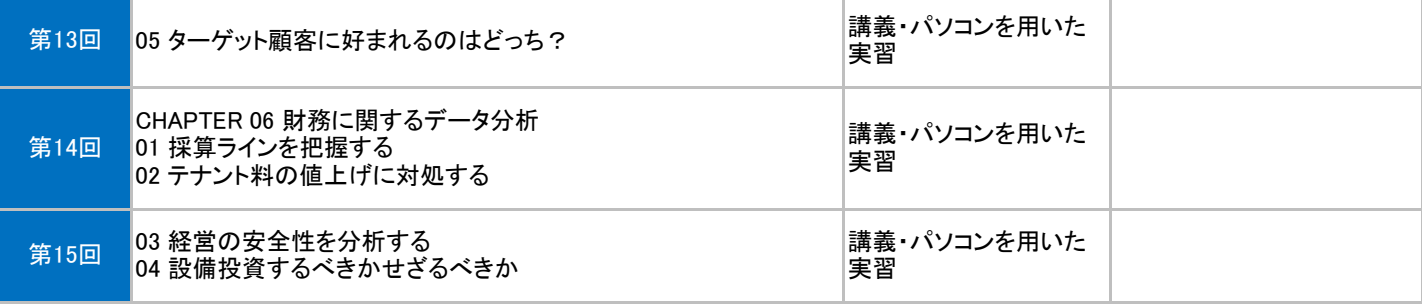